AlterInfos - DIAL > Español > AlterInfos, Dial y tu > **Titulares RSS de AlterInfos (directo a su computadora)**

## **Titulares RSS de AlterInfos (directo a su computadora)**

Sábado 1ro de octubre de 2005, puesto en línea por [Dial](https://dial-infos.org/spip.php?auteur5)

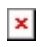

 $\pmb{\times}$ 

Las fuentes RSS constituyen flujos de contenidos gratuitos puestos a disposición de los internautas por algunos sitios web como AlterInfos. Ellas incluyen los títulos, los resúmenes (o si no hay, el primer paragrafo) y también los links hacia los artículos correspondientes en el sitio de origen.

- **–** [RSS trilingue](http://www.alterinfos.org/spip.php?page=backend)
- **–** [RSS en français](http://www.alterinfos.org/spip.php?page=backend&id_rubrique=1)
- **–** [RSS en castellano](http://www.alterinfos.org/spip.php?page=backend&id_rubrique=6)
- **–** [RSS in English](http://www.alterinfos.org/spip.php?page=backend&id_rubrique=11)
- **–** [RSS em Portugues](http://www.alterinfos.org/spip.php?page=backend&id_rubrique=17)

Una de las maneras de utilizar las fuentes RSS es de instalar un 'agregador' o lector de noticias. Son programas, como [RSS Bandit](http://www.rssbandit.org/ow.asp?DownLoad) (PC, gratuito), o [RSSOwl](http://www.rssowl.org/) (Mac y PC, gratuito, en inglés), que permiten agrupar la información de diferentes sitios webs y consultarla desde una misma ventana.

Existen también muchos agregadores en linea. Clickear en los iconos siguientes permite agregar directamente AlterInfos a sus flujos RSS favoritos:

## **– Todos los articulos sin distincción de idioma:**

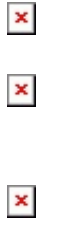

- $\pmb{\times}$
- $\pmb{\times}$

 $\pmb{\times}$ 

PDF RSS 2 PDF

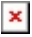

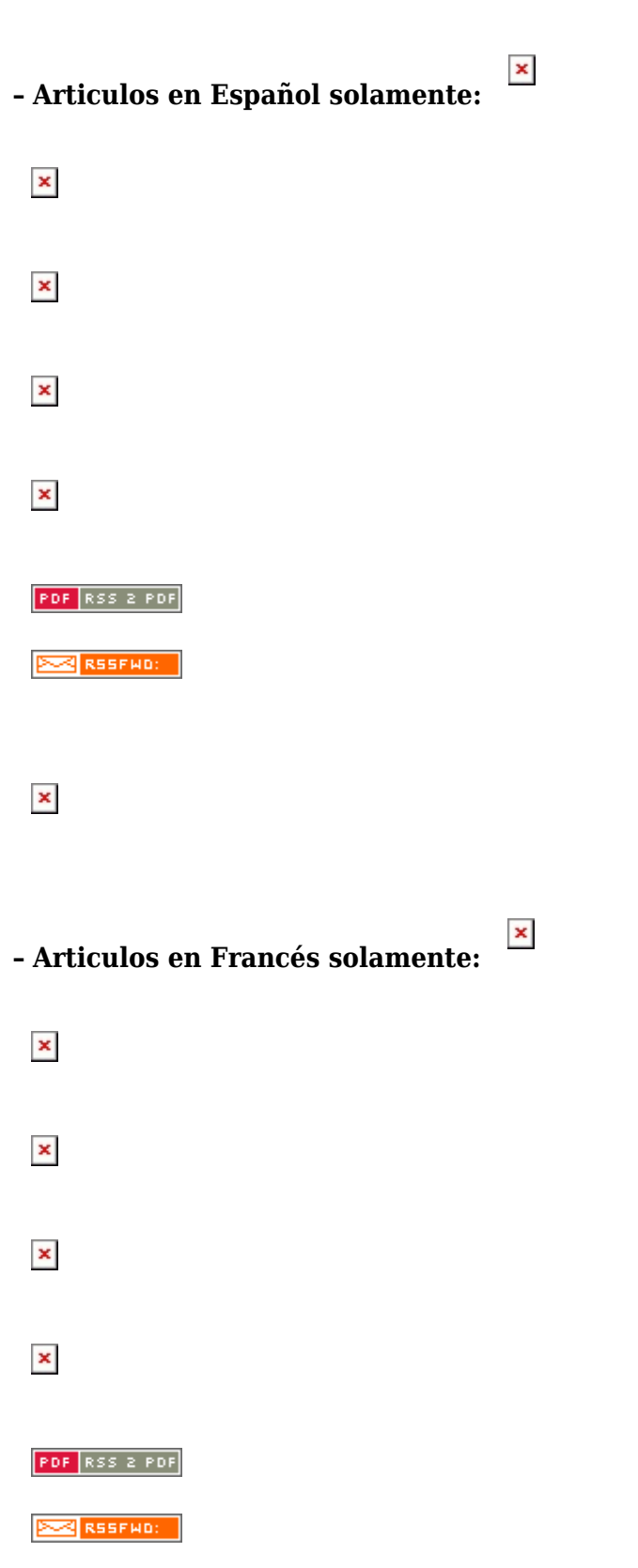

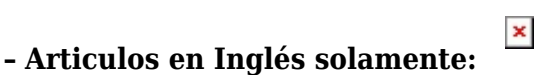

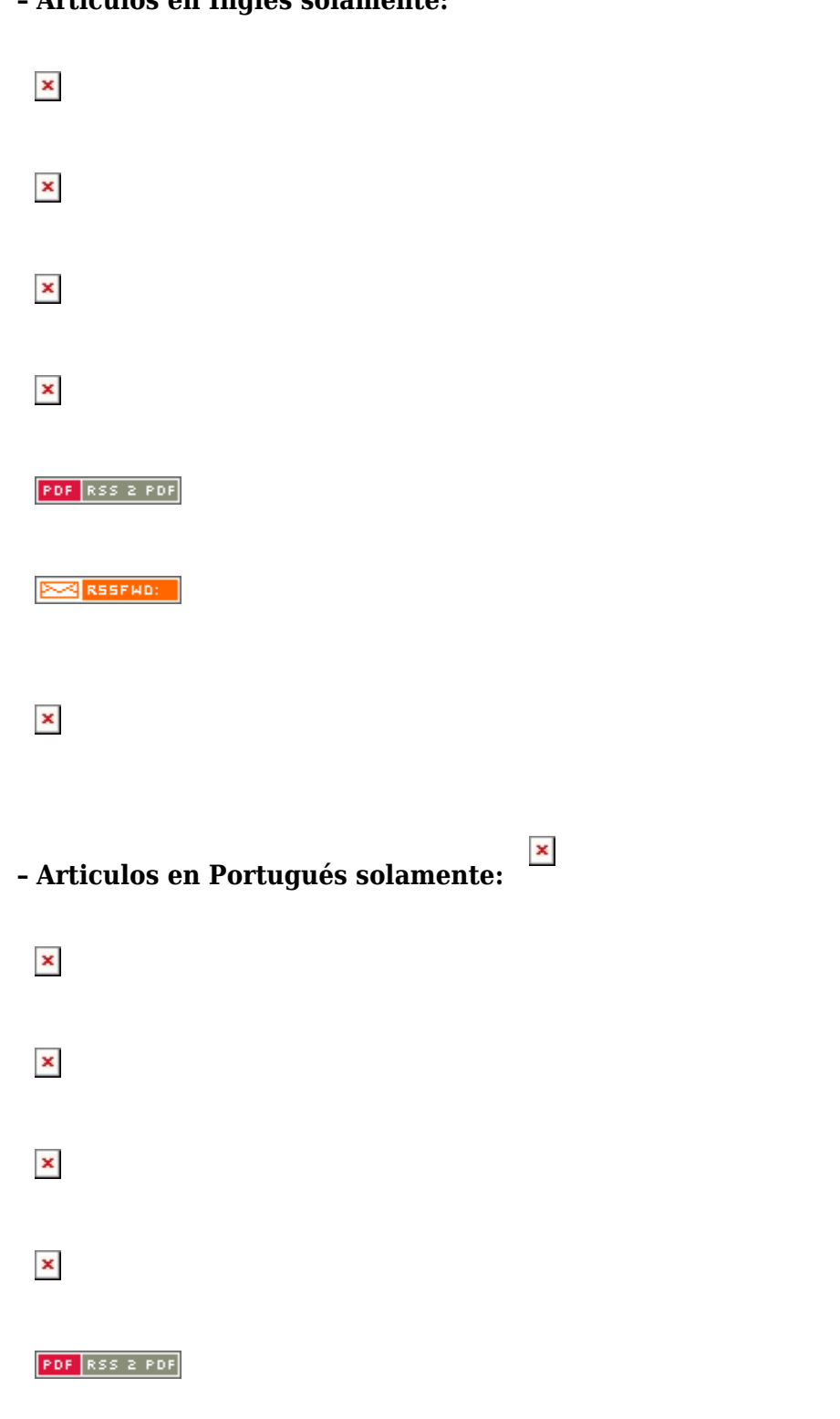

**EXAMPLE RESERVED:** 

 $\pmb{\times}$ 

Para mas informacion sobre los RSS, consultar la pagina de [Wikipedia](http://es.wikipedia.org/wiki/RSS_(formato)) consagrada al tema.